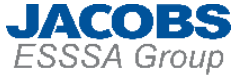

# Range Reference Atmosphere 2013 Production Methodology

Lee Burns Raytheon/Jacobs ESSSA NASA/MSFC/EV44 Natural Environments

Spring, 2015 RCC-MG Meeting

# **Philosophy, Ground Rules, and Assumptions**

### **Why did NASA/MSFC/EV44 (EV44) take on this project?**

- General support for RCC programs and products.
- Use in Earth Global Reference Atmospheric Model (Earth-GRAM).

### **Data quality is stressed over quantity.**

- If a profile fails a quality control (QC) check for one parameter then that profile is removed from computations for all parameters.
- Some QC relies on subject matter expertise (SME). Subjective judgments emphasize conservatism. "If in doubt, throw it out."

## **Process is performed in discrete steps.**

- Output results from each step are saved in separate data files. This allows intermediate process inspection. Outputs from one step are used as the inputs to the next step.
- A lofty goal is full automation, but the difficulties associated with "real data" require SME interaction and babysitting.

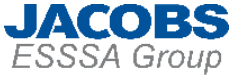

## **Possible Methodology Outlines**

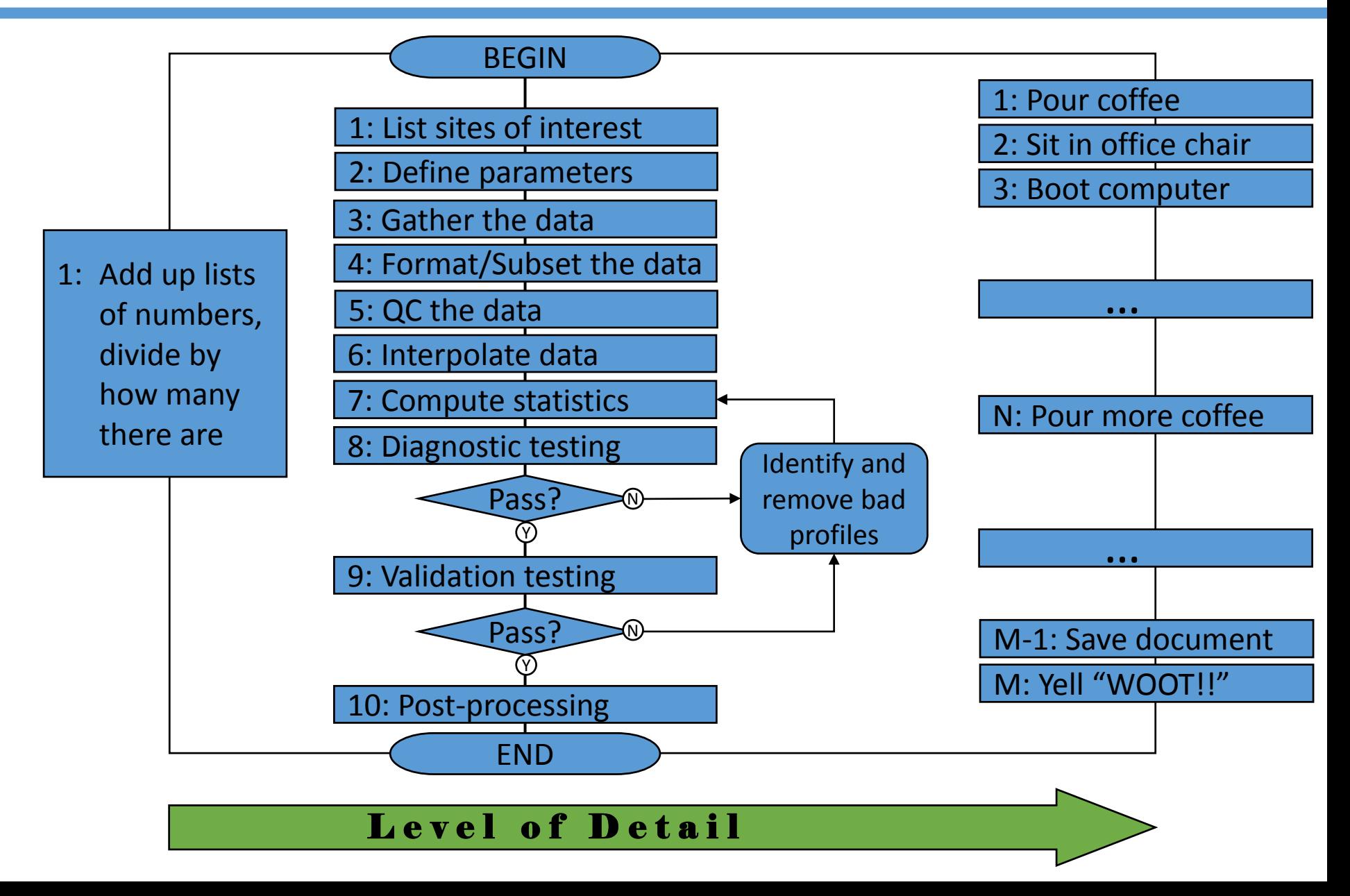

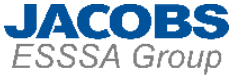

# **Step 1: Determine Sites of Interest**

### **Phase 1: Funded by NASA Space Launch System program.**

### **Phase 2: Funded by Range Commanders Council.**

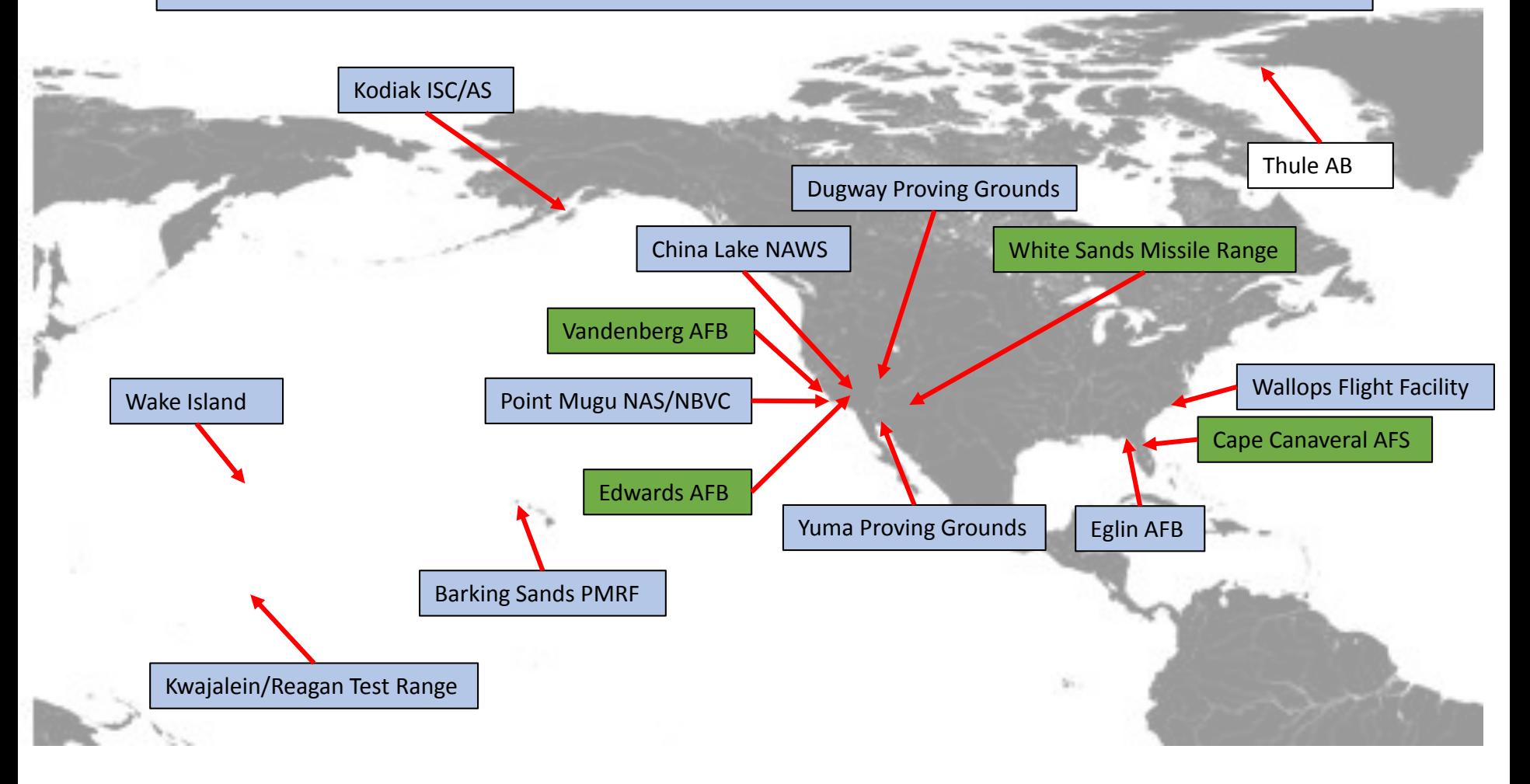

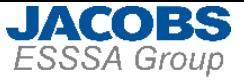

## **Step 2: Define Parameters**

### **Vertical coordinate:**

Geometrical altitude in meters above Mean Sea Level.

### **Physical variables**

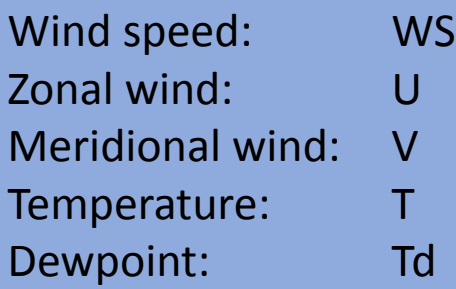

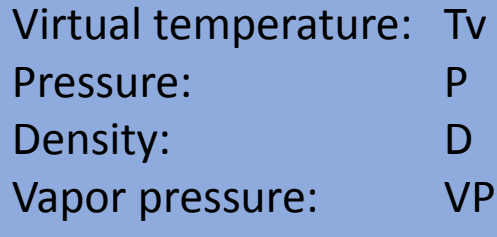

### **Statistical quantities**

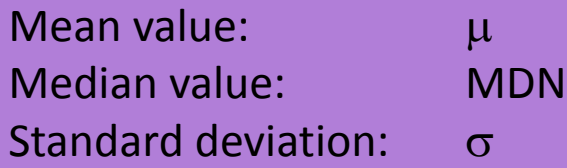

Skewness coefficient: SKEW Linear correlation:  $r_{x,y}$ 

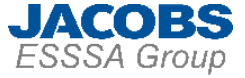

# **Step 3: Gather the Data**

## **First preference: Get data directly from range weather office.**

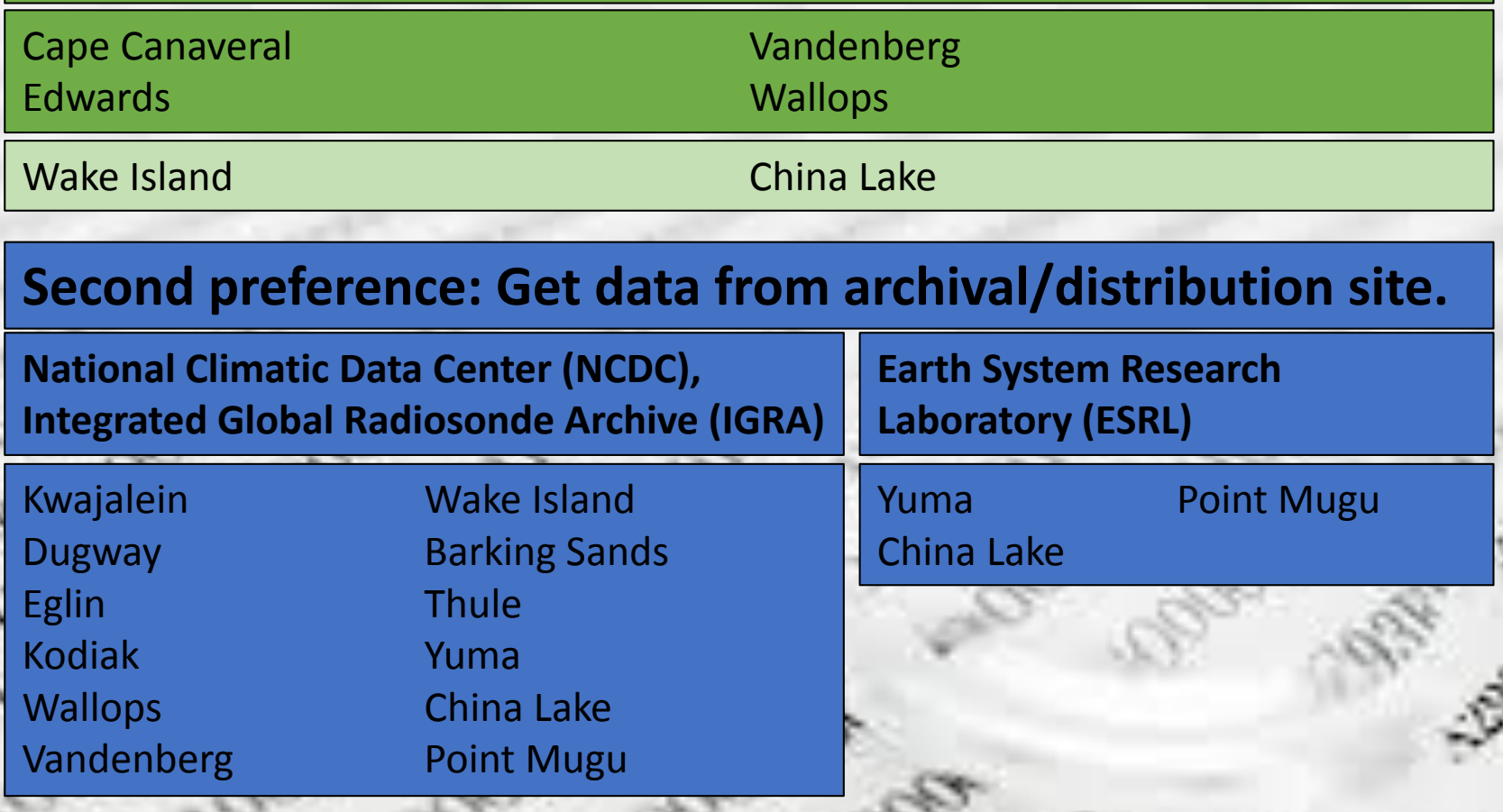

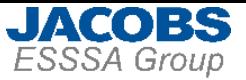

759.0 925,000

850,000

925.000

925.000 161.0

850,000

914.000

911,000

925.000

887.000

904,000

925,000

916,000

860,000

872,000

925,000

925,000

924.000

890,000

700.000

919,000

850,000

850,000

925,000

850,000

916,000

925,000

850,000

919.000

875 000

900.000

896,000

880,000

700,000

850,000

922,000

914.000

869,000

850,000

745.000

923,000

852.000

925,000

850,000

925,000

925,000

917 000

864.000

1482.1

 $755.0$ 

640.7 929,000

1496.2

771.1 925,000

873.4

**RRO 4** 

759.0

1124.1

976.7

777.1

857.3

1400.0

768.1

759.0

 $775.1$ 

1095.0

3128.4

834.2

1504.2

1514.2

781.1

1511.2

880 4

795.1

1520-2

852.3

1269.5

 $1031.1$ 

1068 Q

1223.4

 $2150.6$ 

1520.3

818.2

907.5

1325."

1529.3

2633.8

805.2

1482.1

797.1

1516.2

794.1

796.1

872.4

1377.8

20.65

15.85

21-65

21.45

18.48

19.85

19.05

20.05

19.65

16.28

19.4

 $19.65$ 

17.05

18.65

16.85

20.65

19.68

 $21.05$ 

16-25

19.2

16 45

18.05

17.25

10.85

19.05

15.68

11.0

20 25

 $15.6$ 

19.85

 $17.4$ 

20.05

 $20.45$ 

 $19.25$ 

 $16.0$  $15.03$  $19.05$  $15.4$  $16.4$  $20.25$  $17.0$ 19.0  $18.85$ 18.8  $21.85$ 

NoN<sup>1</sup>

 $N - N$ 

 $N - N$ 

# **Step 4: Format/Subset the Data**

464.2

752.0 925,000

751.0 925.000

22.25

20,85

19.45

22.14

18.84

18.75

Lo on

 $-5.10$ 

 $N = N$ 

 $-1.60$ 

 $-8.90$ 

619.6

1100.1

885,000

768.1 924.000

17.85

10.45

16.75

18.75

 $M - M$ 

 $N - N$ 

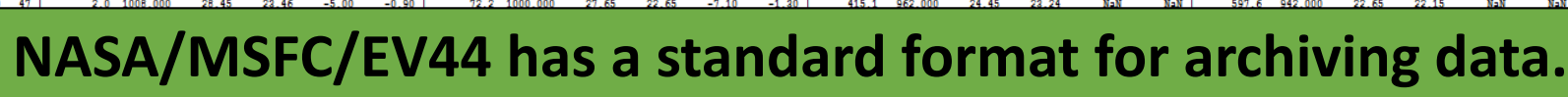

 $-5.90$ 

 $-2.30$ 

 $-1.20$ 

• Master File Format (MFF)

 $-4.00$ 

 $-2.50$ 

 $-0.60$ 

 $-4.70$  |

1992  $12$ - 22  $00$ 51.1

1002 12

1992  $12$ 25

1002 12 26 12  $36<sup>-1</sup>$ 

1992  $12$ 

1992 12  $31$ 

1992

1993

1992  $01$ 01  $01$ 

1993  $01$ 04

1992  $01$ 

1993  $01$ 06

1992  $01$ 07

1993  $01$ 09

1992  $01$ no

1993  $01$  $11$ 

1993  $01$  $11$ 

1992  $01$ 12

1002

1992  $01$ 15

1993

1993  $01$   $42$ 40

-22

49

 $12$  $24$ 

 $12$ 

12 25

 $12$ 

 $12$  $29$ 

 $12$ 

12  $21$ 

 $01$  $01$ 

01  $02$ 

01  $0<sup>2</sup>$  $01$ 04

 $01$ 05

 $01$ 06

01 07

 $01$  $08$ 

01 **OR** 

 $01$ 10

 $01$  $10$ 

 $01$  $-12$ 

 $01$  $12$ 

01 12

 $01$ 

 $01$ 

 $01$ 

-14  $01$  $-15$ 

-16

05

28  $12$ 29

 $20$ 

 $2.0 - 1009.000$ 

 $2.0 - 1008.000$ 

2.0 1008.000

28 85

26.65

26.65

22.75

21.66

- Various input formats (Shuttle, IGRA, ESRL) are converted to MFF.
- Remove 'garbled' and duplicate profiles identified during data ingest.
- Convert year values from 2-digit to 4-digit, if necessary.

81.2.1000.000

22.2.1000.000

72.2.1000.000

27.85

26.05

26.25

21.86

22.66

21,56

 $-6.20$ 

 $-4.40$ 

 $-4.10$ 

- Convert various "missing data" flags (ex. -999.99) to IEEE NaNs.
- Compute U and V winds from wind speed and direction.
- Input datasets with long periods of record (POR) are trimmed to highlight most recent data (highest quality, most representative). Standard POR is from 1990 to present. If sample sizes are insufficient, then older data are included.
- Multiple-source input data are integrated into a single file.

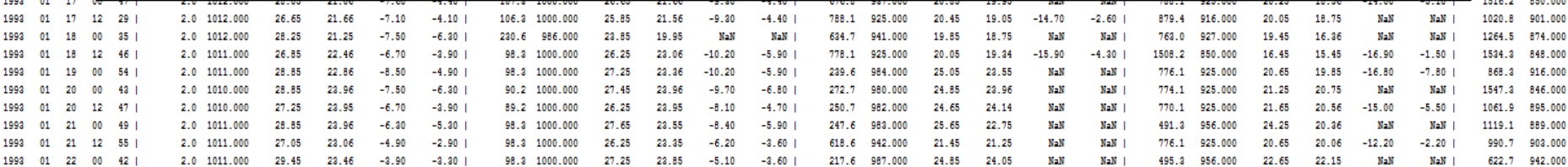

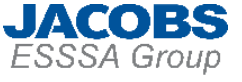

# **Step 5: Quality Control the Data**

## **Out of bounds value check. Convert the following to NaNs:**

- U or V values > 200 m/s.
- T values < -100 C
- T values  $>$  70 C.
- Td values where  $T < -60$  C.
- Td value  $<$  -60 C.
- P value  $< 0$  mb
- P value > 1200 mb.

### **Remove profiles for the following conditions:**

- Lowest reporting altitude has no valid data (NaNs).
- # levels with any valid data < 10.
- # levels with valid P, T, Td, U, or V data < 8.
- Lowest reporting altitude > nominal surface + 0.1 km.
- Minimum height between adjacent valid data altitudes > 5 km.
- Maximum wind shear between adjacent levels  $> 0.3 s^{-1}$ .
- Profile is judged to be erroneous by visual inspection by SME. This is an explicitly interactive process.

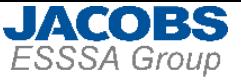

# **Step 6: Interpolate the Data**

**All individual profiles are interpolated to a common grid.**

- 6.1: Establish output altitude grid.
- 6.2: Compute geopotential heights for output grid.
- 6.3: Interpolate wind values to output grid.
- 6.4: Interpolate pressure to output grid.
- 6.5: Interpolate temperature, dewpoint to output grid.
- 6.6: Compute derived quantities.

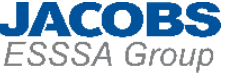

# **Step 6.1: Establish Output Altitude Grid**

- Standard vertical domain goes from 0-30 km MSL.
- 0.5 km vertical resolution.
- Lowest grid value is set to nominal surface value.
- Any altitudes < nominal surface value are removed.

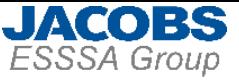

# **Step 6.2: Compute Geopotentials**

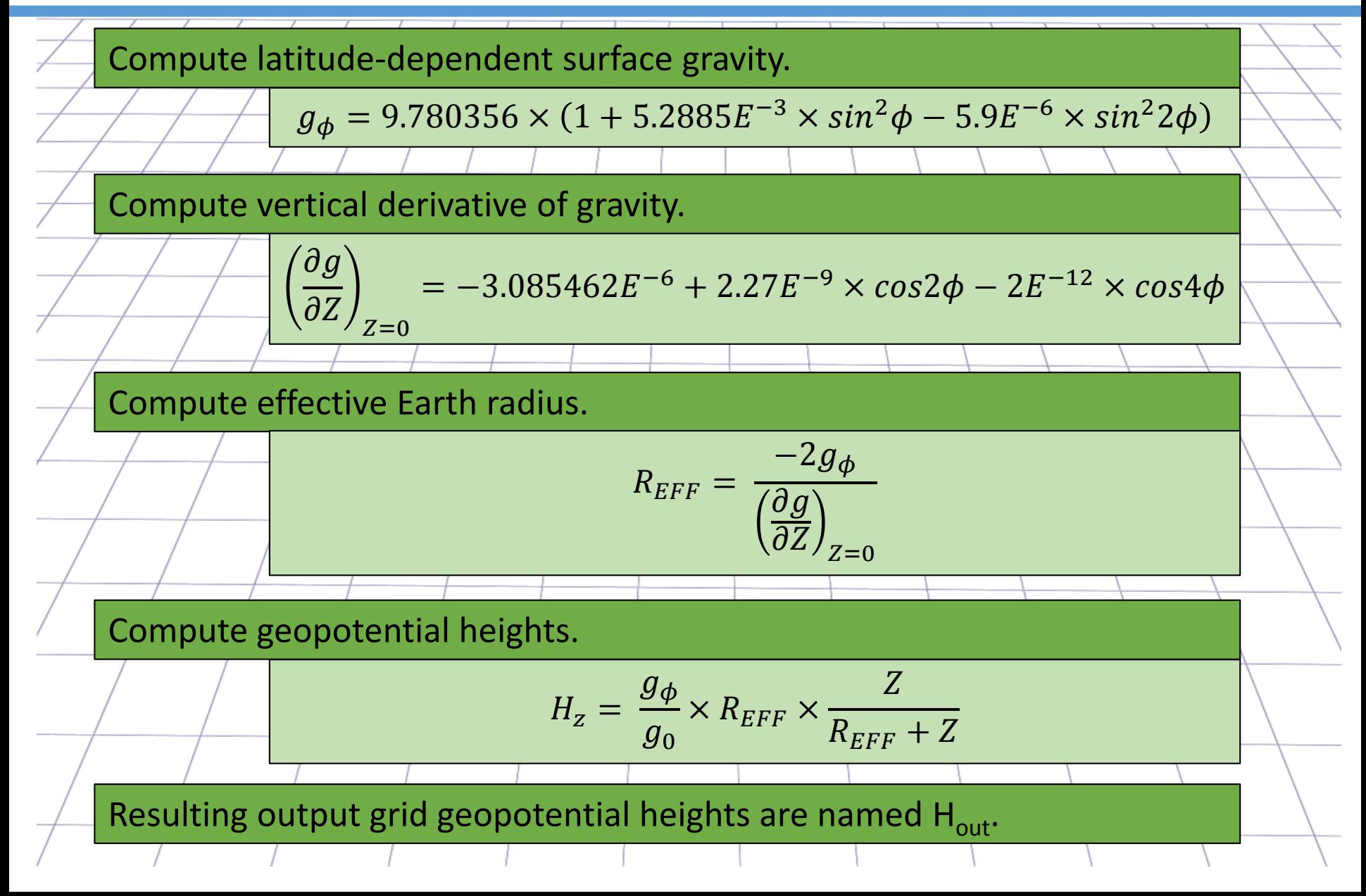

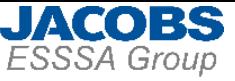

# **Step 6.3: Interpolate Wind Values**

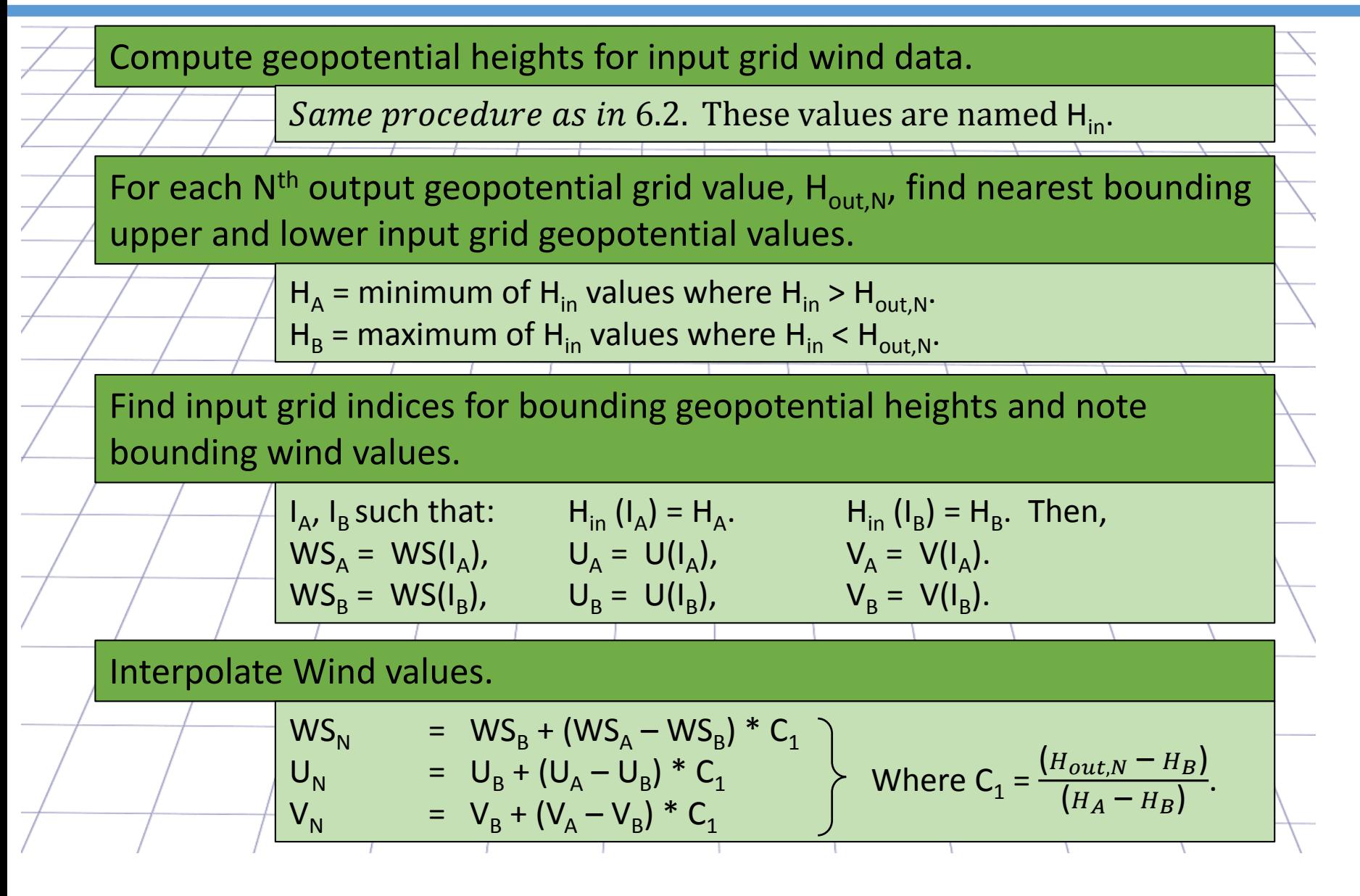

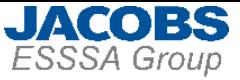

# **Step 6.4: Interpolate Pressure**

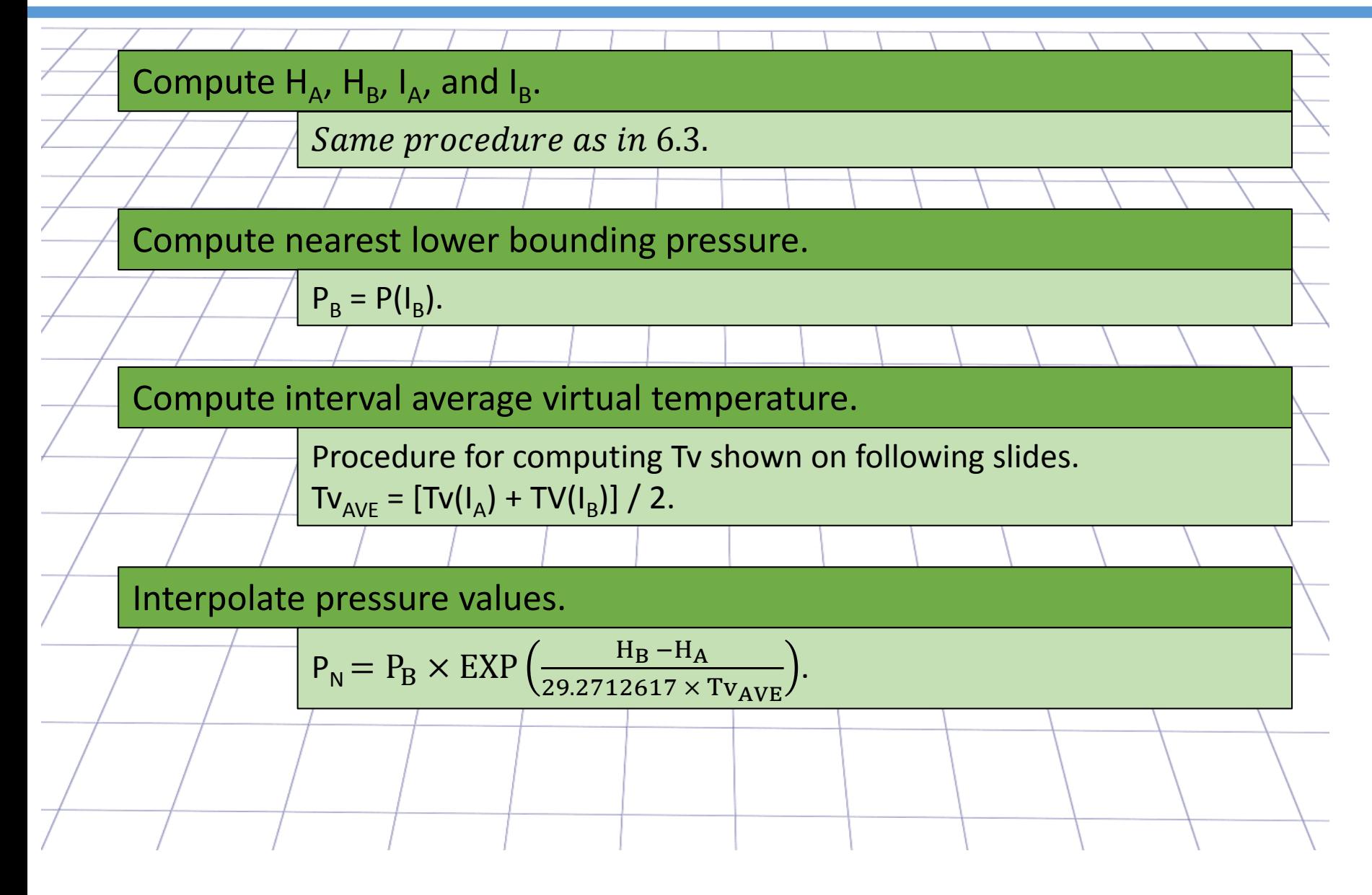

# **Step 6.5: Interpolate Temperature, Dewpoint**

JACOBS

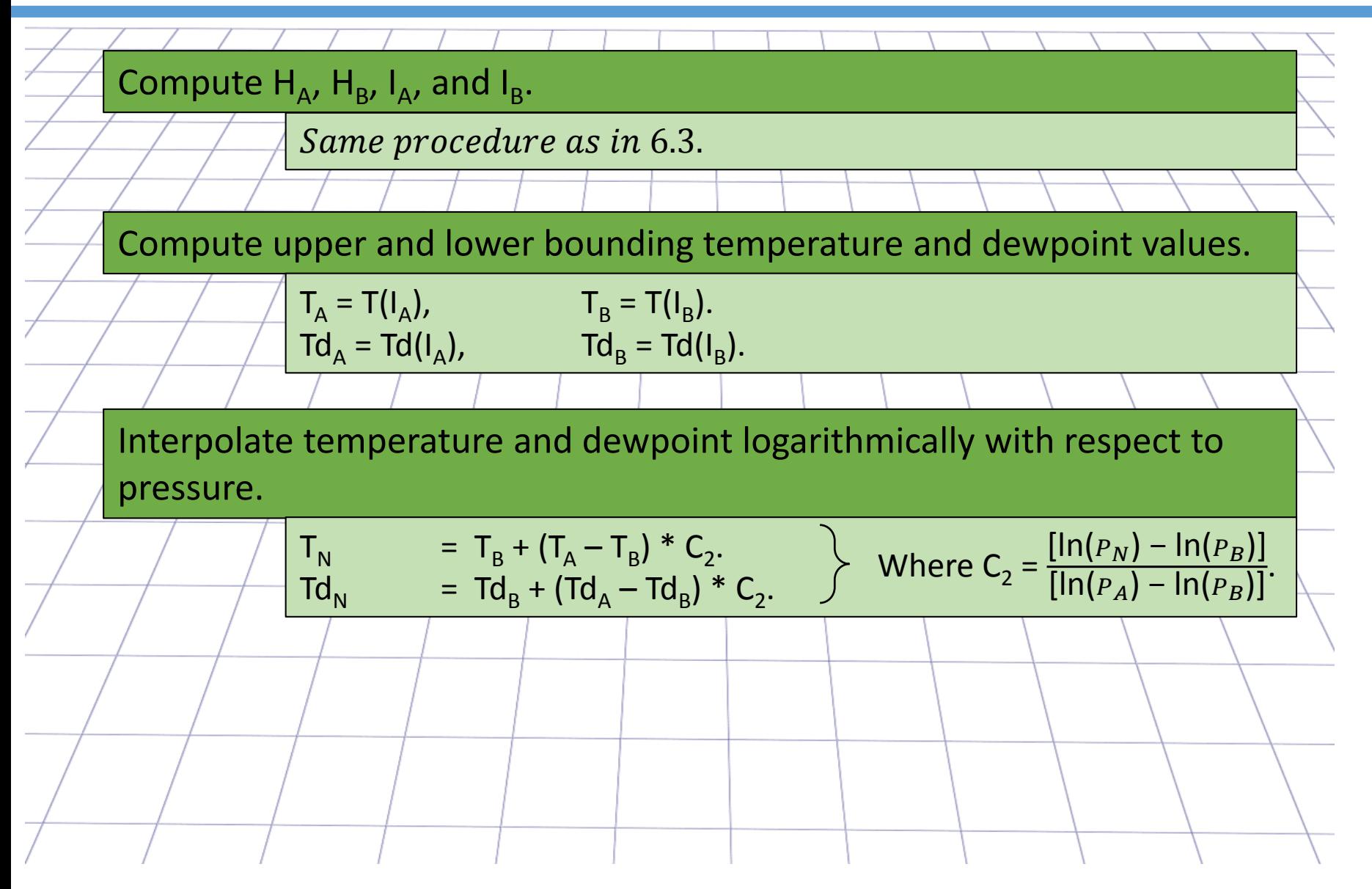

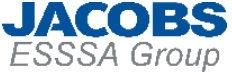

# **Step 6.6: Compute Derived Quantities**

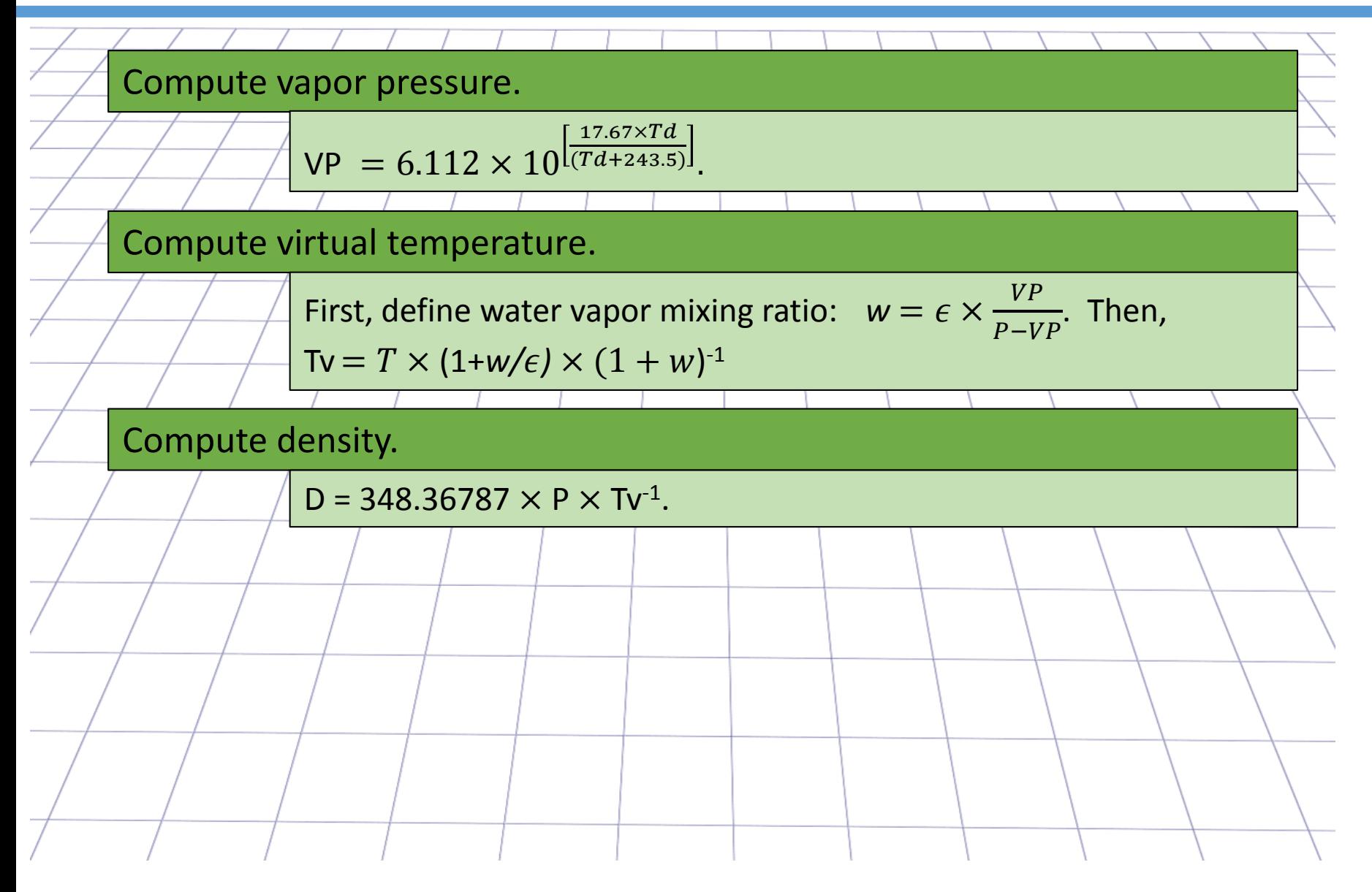

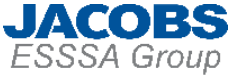

# **Step 7: Compute Statistical Values**

Computations are made independently for each altitude. Monthly, net annual values.

- 
- 
- 
- 
- Skewness coefficients: WS, P, T, D, VP, Tv, Td.
- Correlation coefficients: U, V.

Sample size: Wind, Thermo, Humidity. Mean values: U, V, WS, P, T, D, VP, Tv, Td. Median values: U, V, WS, P, T, D, VP, Tv, Td. • Standard deviations: U, V, WS, P, T, D, VP, Tv, Td.

 $\sqrt{9}$ 

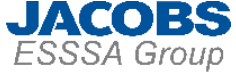

## **Compute Mean and Median Values**

### Mean values:

$$
\mu_X = N^{-1} \times \sum_{i=1}^N X_N.
$$

### Median values:

Let 
$$
\acute{X} = sort(X)
$$
. Then,  $MDN_X = \begin{cases} \acute{X} \left( \frac{N+1}{2} \right) & \text{odd N.} \\ \frac{1}{2} \times \left[ \acute{X} \left( \frac{N}{2} \right) + \acute{X} \left( \frac{N}{2} + 1 \right) \right] & \text{even N.} \end{cases}$ 

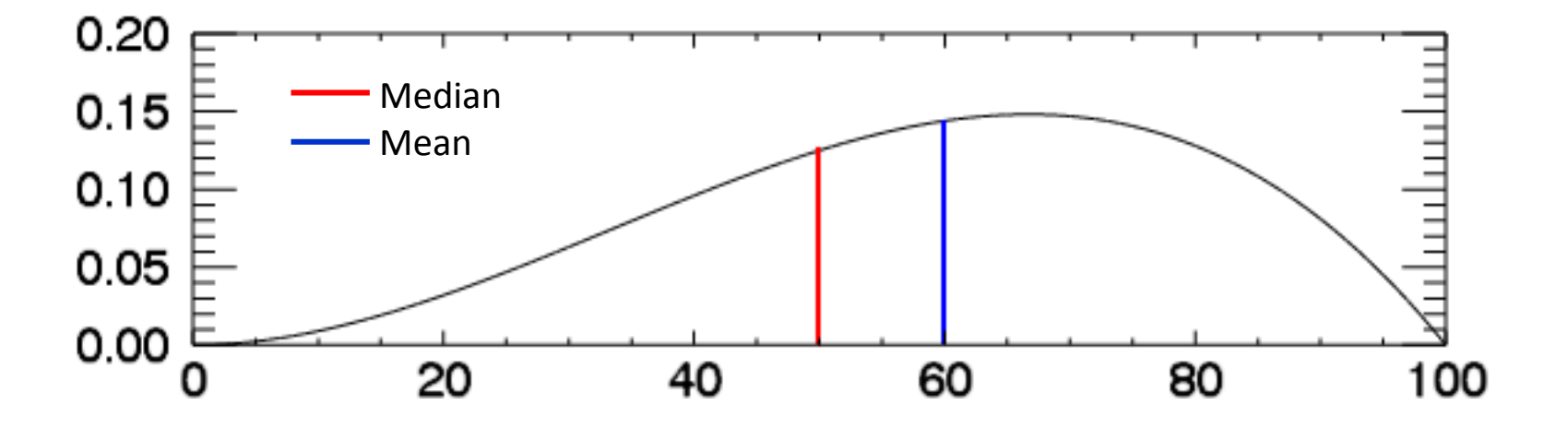

#### **JACOBS** roup

## **Compute Standard Deviation and Skewness**

.

### Variance:

$$
VAR_{x} = \frac{1}{N-1} \times \sum_{i=1}^{N} (X_i - \mu_X)^2
$$
.

### Standard deviations:

$$
\sigma_{\mathsf{X}} = \sqrt{\mathsf{VAR}_{\mathsf{X}}}.
$$

### Skewness:

$$
SKEW_{x} = \frac{1}{N} \times \sum_{i=1}^{N} \left(\frac{X_i - \mu_X}{\sigma_X}\right)^3
$$

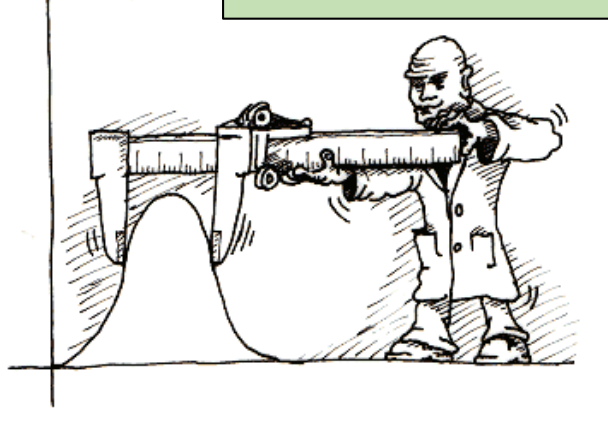

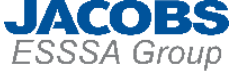

# **Compute Wind Component Correlation**

### Linear Pearson correlation coefficient:

$$
r_{U,V} = \frac{\sum_{i=1}^{N} [(U_i - \mu_U)(V_i - \mu_V)]}{\sqrt{\sum_{i=1}^{N} (U_i - \mu_U)^2 \sum_{i=1}^{N} (V_i - \mu_V)^2}}.
$$

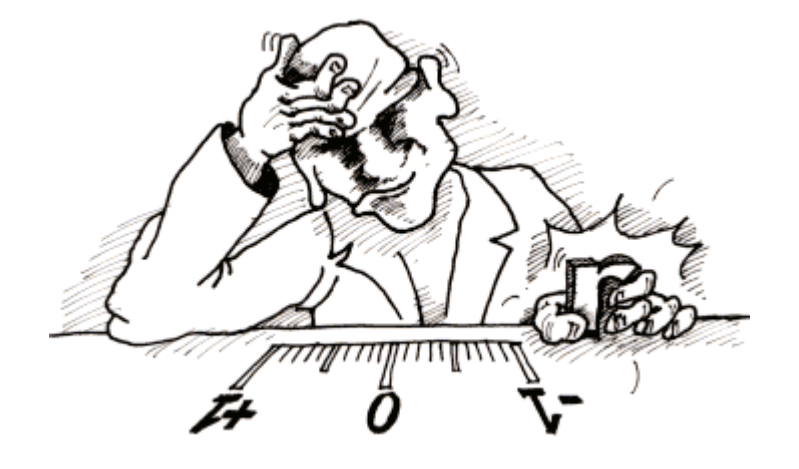

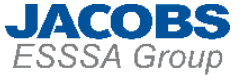

# **Step 8: Diagnostic Testing**

## Tests performed independently for U, V, WS, T, Td, and P. • Computed RRA mean values and standard deviations are used to produce  $\mu \pm 6\sigma$  envelopes for each month. • All constituent profiles are compared to the envelopes. • If all profiles are within the envelopes, then diagnostic testing is complete and process continues on to validation testing. • Any profile with any value outside the respective envelopes are removed from the set of interpolated profiles. Once this is complete, then step 7 is repeated with the new set of input profiles. This cycle is iterated until there are no envelope exceedances.

## **JACOBS**<br>ESSSA Group **Diagnostic Testing Results (Example)**

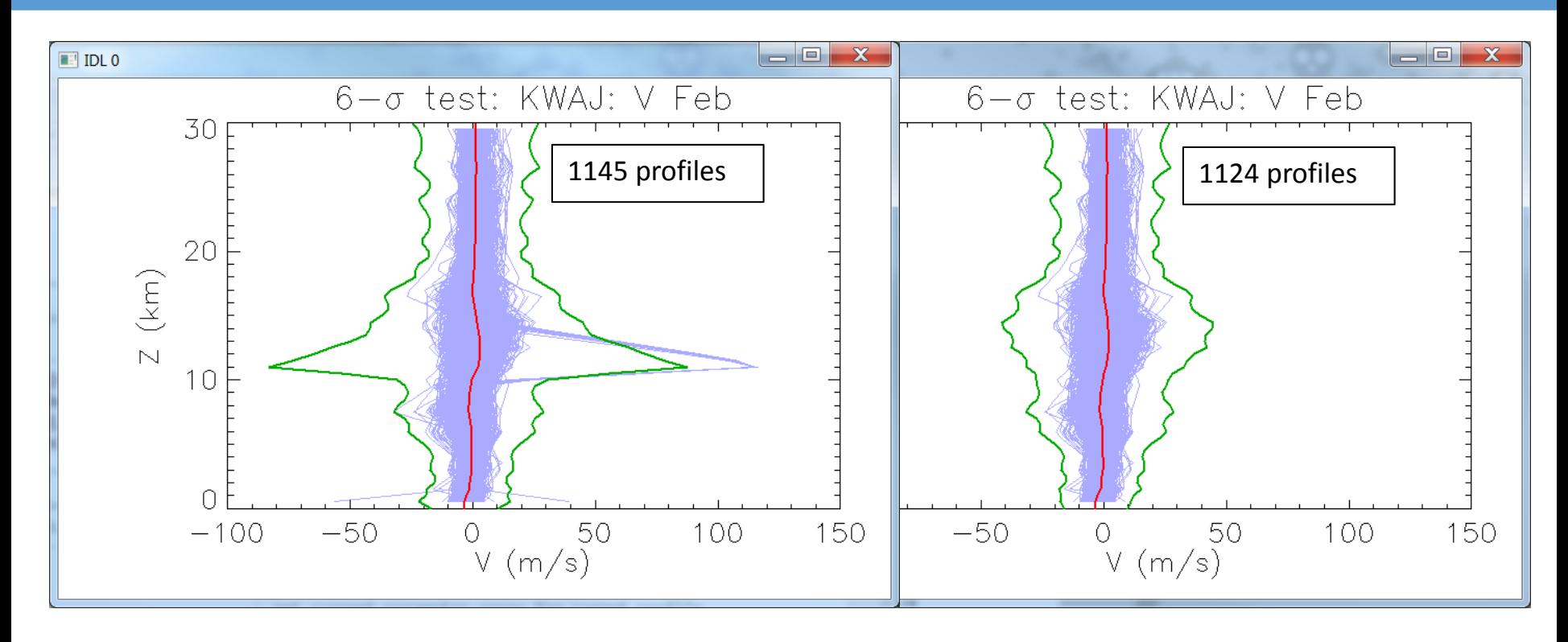

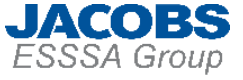

# **Step 9: Validation Testing**

### A total of ten validation tests are performed

- Five skewness tests: P, T, Td, D, WS.
- Three Buell relationship tests.
- Gas law reconstruction test.
- Wind component reconstruction test.

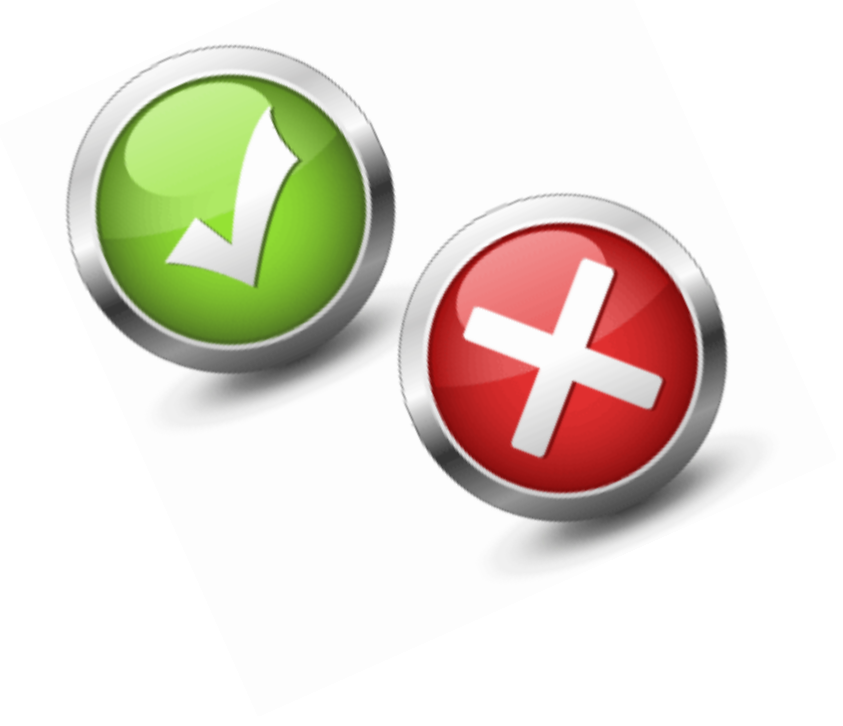

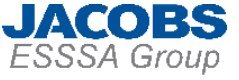

# **Validation Testing: Skewness**

Monthly skewness values at each altitude are compared to established limits. Any noted exceedances are flagged as failures.

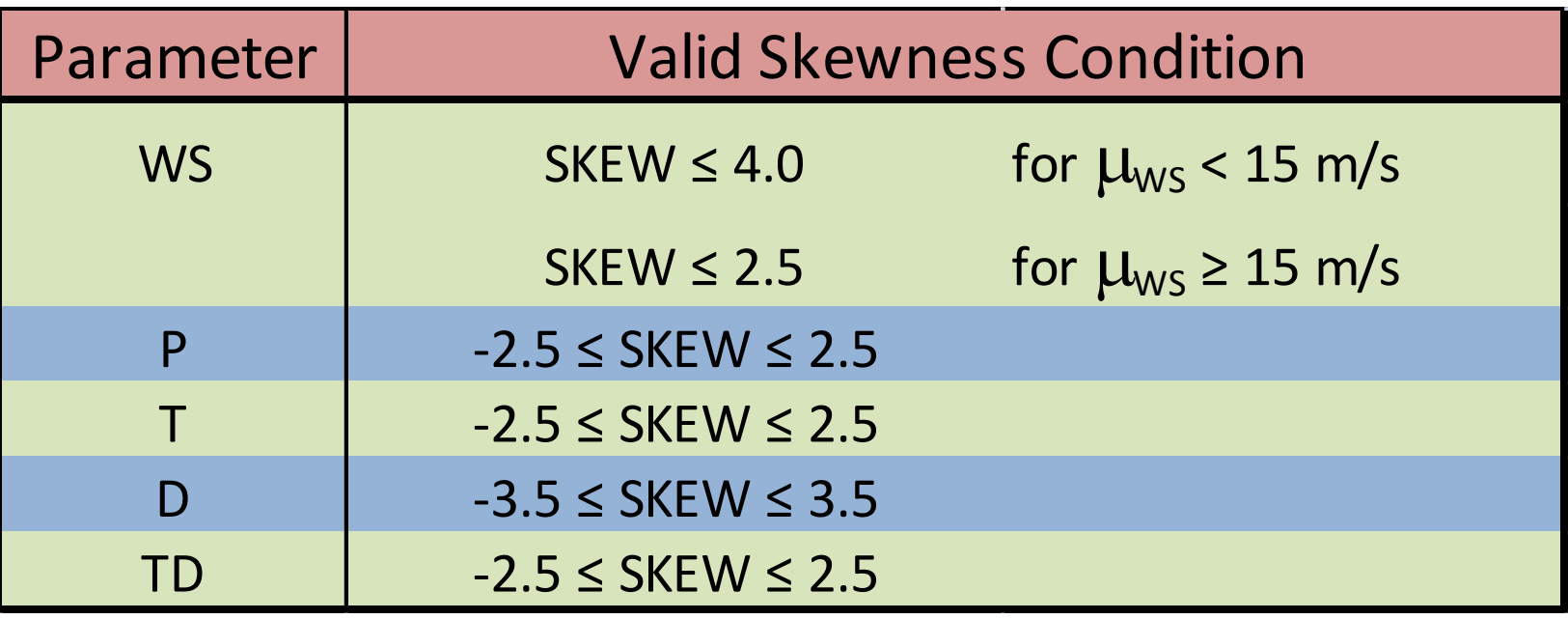

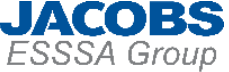

# **Validation Testing: Buell Relationships**

Equalities relating thermodynamic statistical parameters. Any month/altitude combinations where |LHS-RHS| > 0.1 are flagged as failures.

**#2**

**#3**

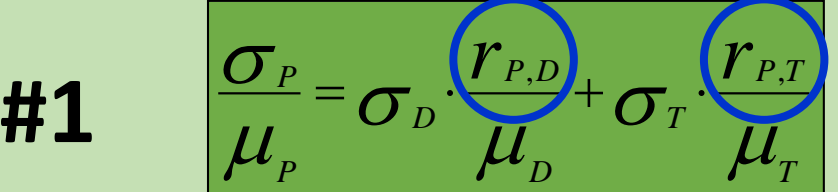

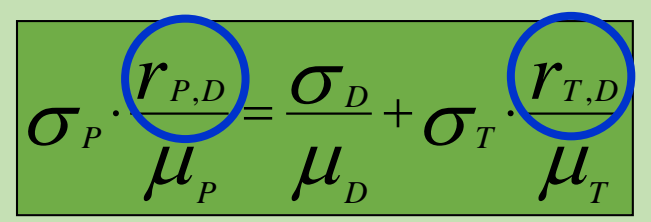

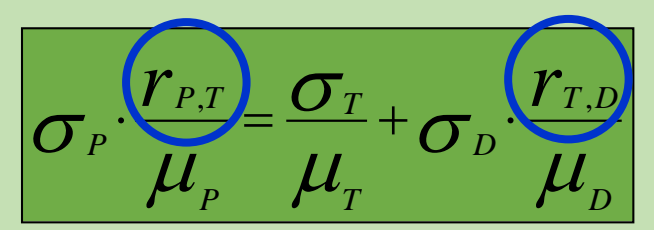

Buell, C.E., Some relations among atmospheric statistics, *J. Met.*, **11**, 1954

> **Thermodynamic correlation terms are not part of RRA output but are computed concurrently for this test**

# **Validation Testing: Gas Law Reconstruction**

Specific gas constant, R, is derived from output RRA mean values and compared to the accepted value. Any differences greater than  $0.5$  J kg $^{-1}$  K $^{-1}$  are flagged as failures. Note that this test is only applied above 10 km, where the air is assumed dry.

$$
R_{\text{RRA}} = \frac{P}{D \times T}
$$
  
R\_{accepted} = 287.058 J kg<sup>-1</sup> K<sup>-1</sup>

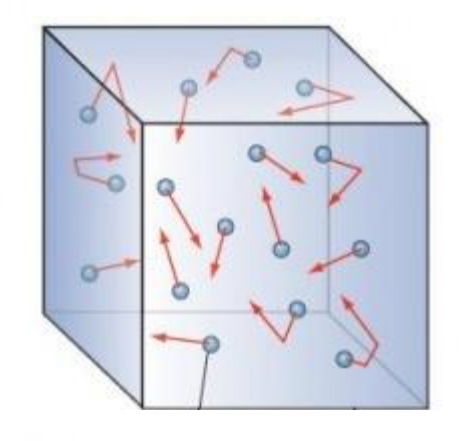

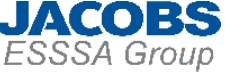

# **Validation Testing: Wind Reconstruction**

Assuming a bivariate normal distribution of the U and V wind components, the component statistics (mean and standard deviations) can be related to the wind speed statistics. A monthly mean wind speed estimate is computed from this relationship and compared to the RRA mean wind speed. Any differences greater than 3 m/s are flagged as failures.

$$
\mu_{\text{WS, estimate}} = \sqrt{\mu_U^2 + \mu_V^2 + {\sigma_U}^2 + {\sigma_V}^2 - {\sigma_{WS}}^2}
$$

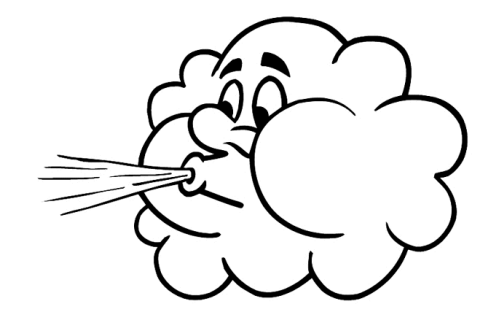

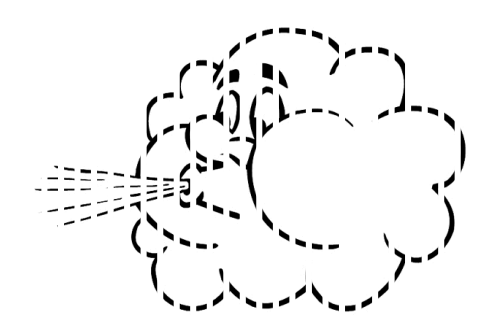

### **ESSSA Group Validation Testing Results (examples)**

**JACOBS** 

### Buell Relationships

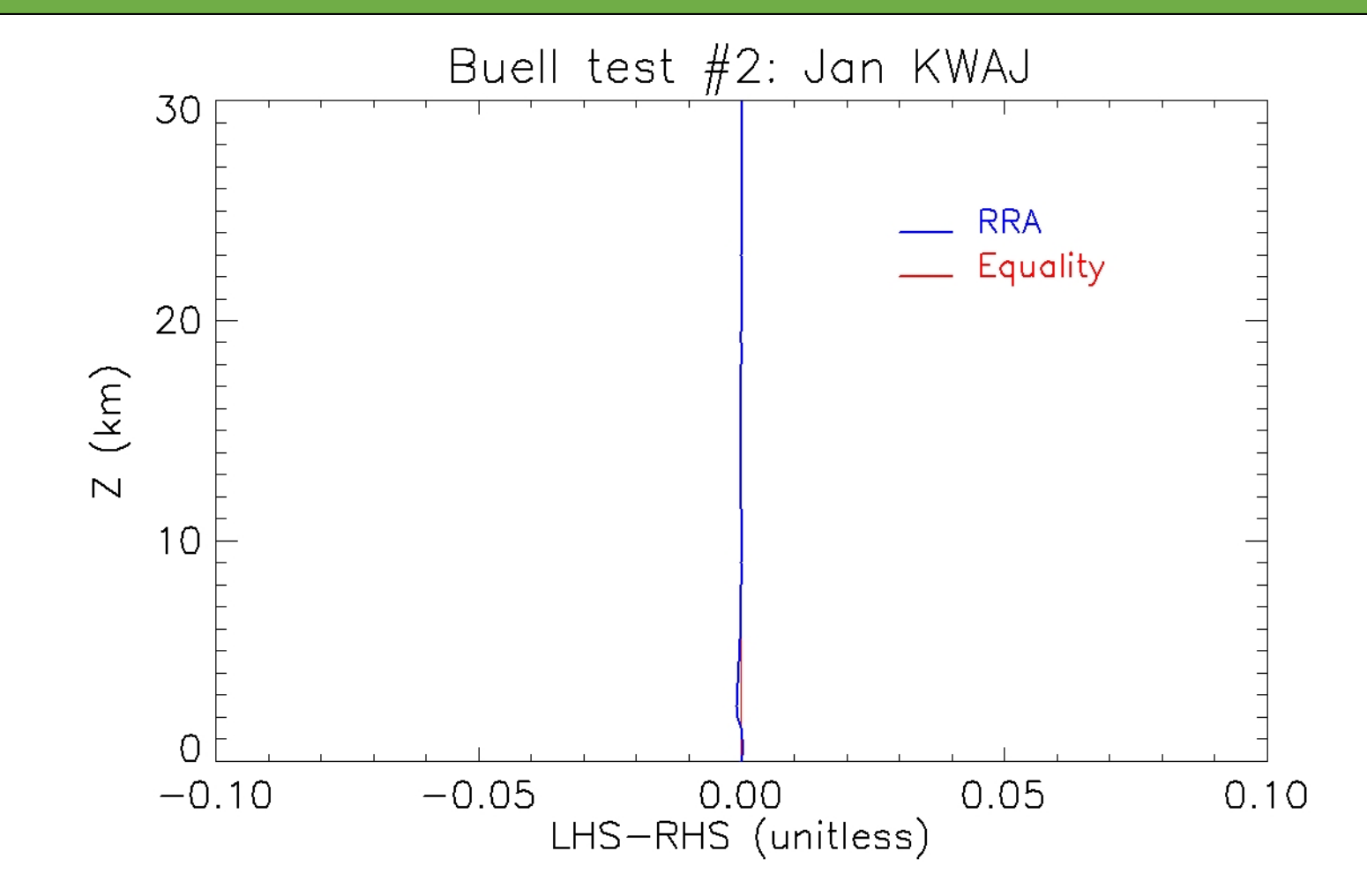

### **ESSSA Group Validation Testing Results (examples)**

**JACOBS** 

### Wind Speed Skewness

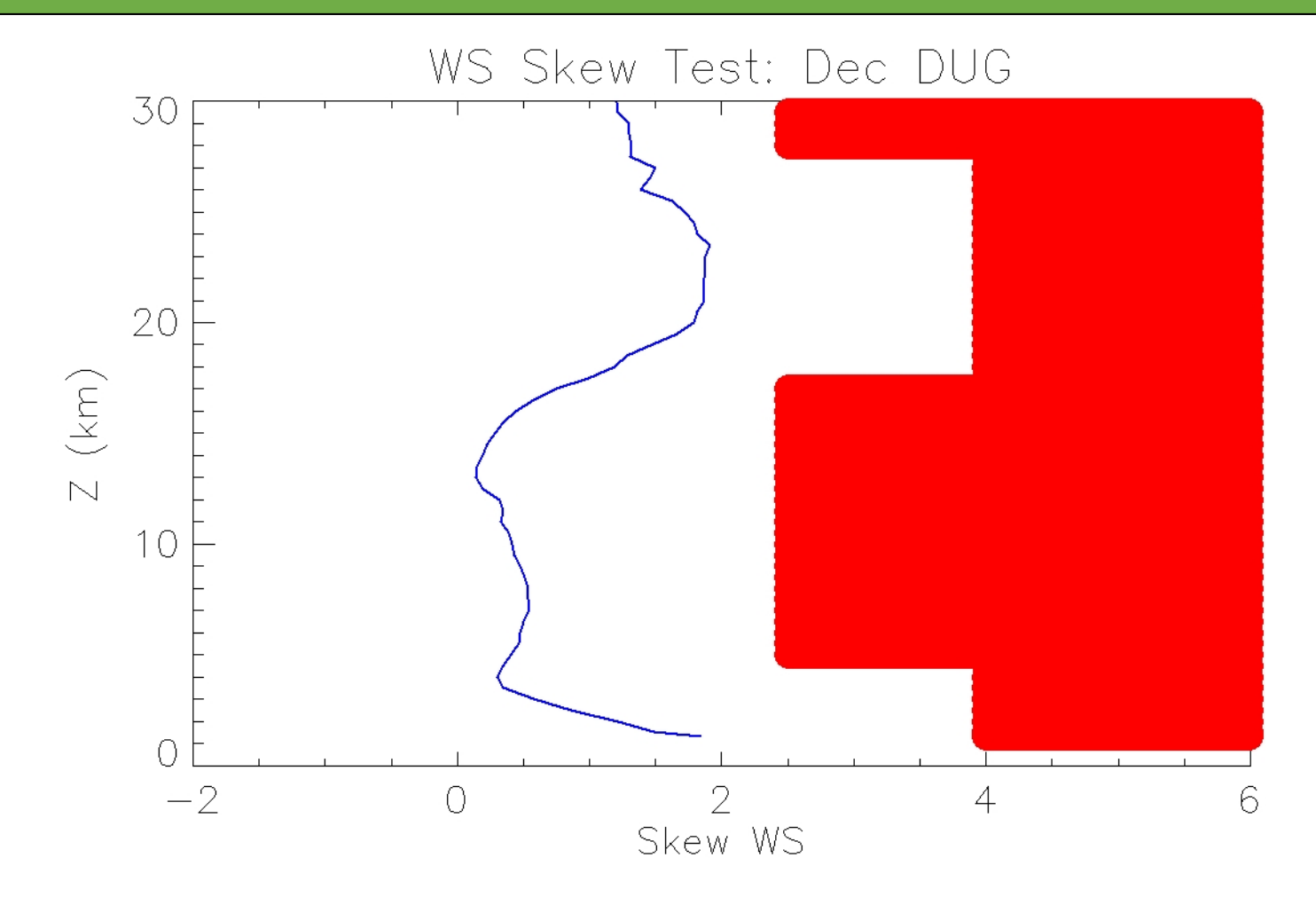

### ESSSA Group **Validation Testing Results (examples)**

**JACOBS** 

### Gas Law Reconstruction

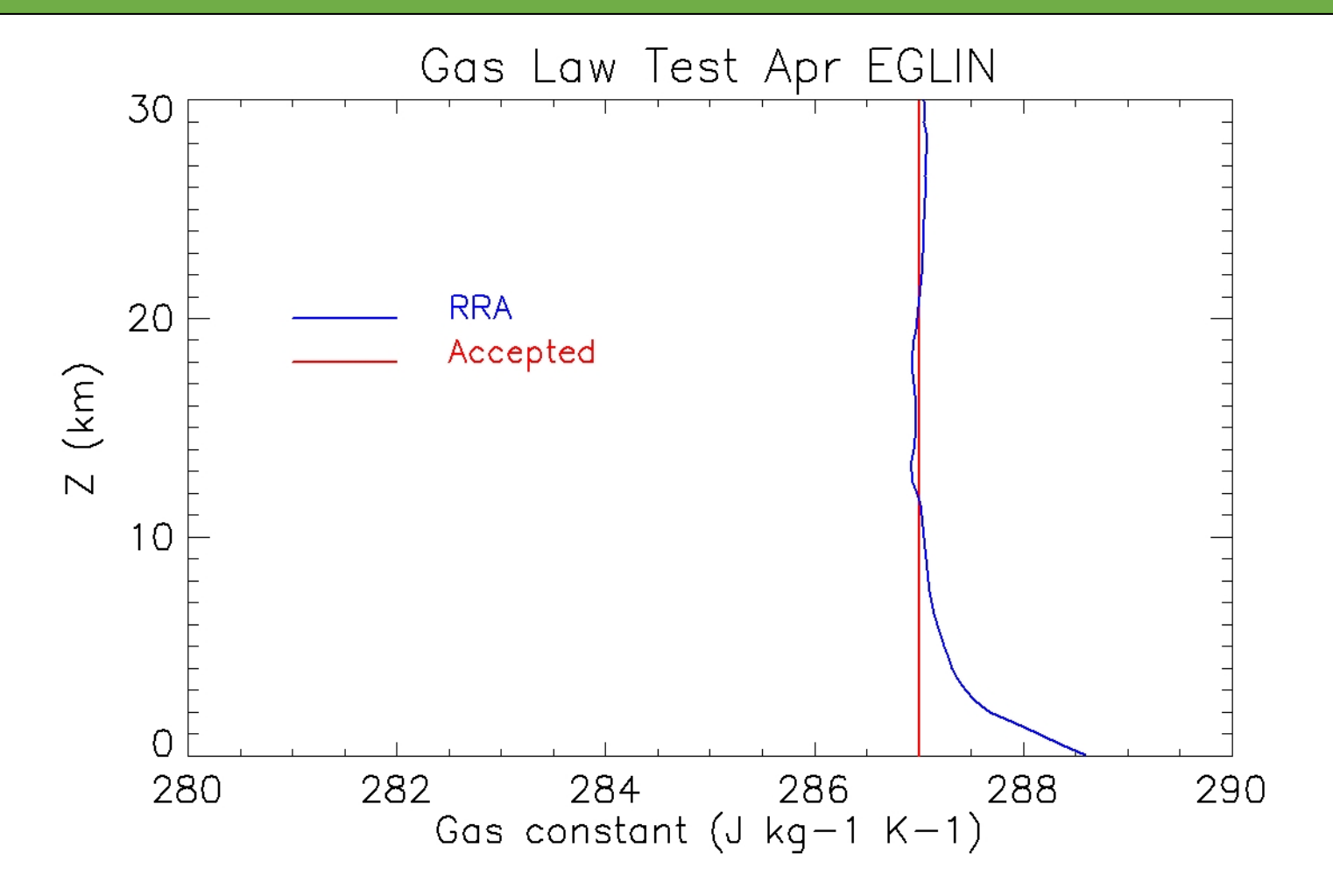

# **Validation Testing Results (examples)**

**JACOBS** 

### Wind Speed Reconstruction

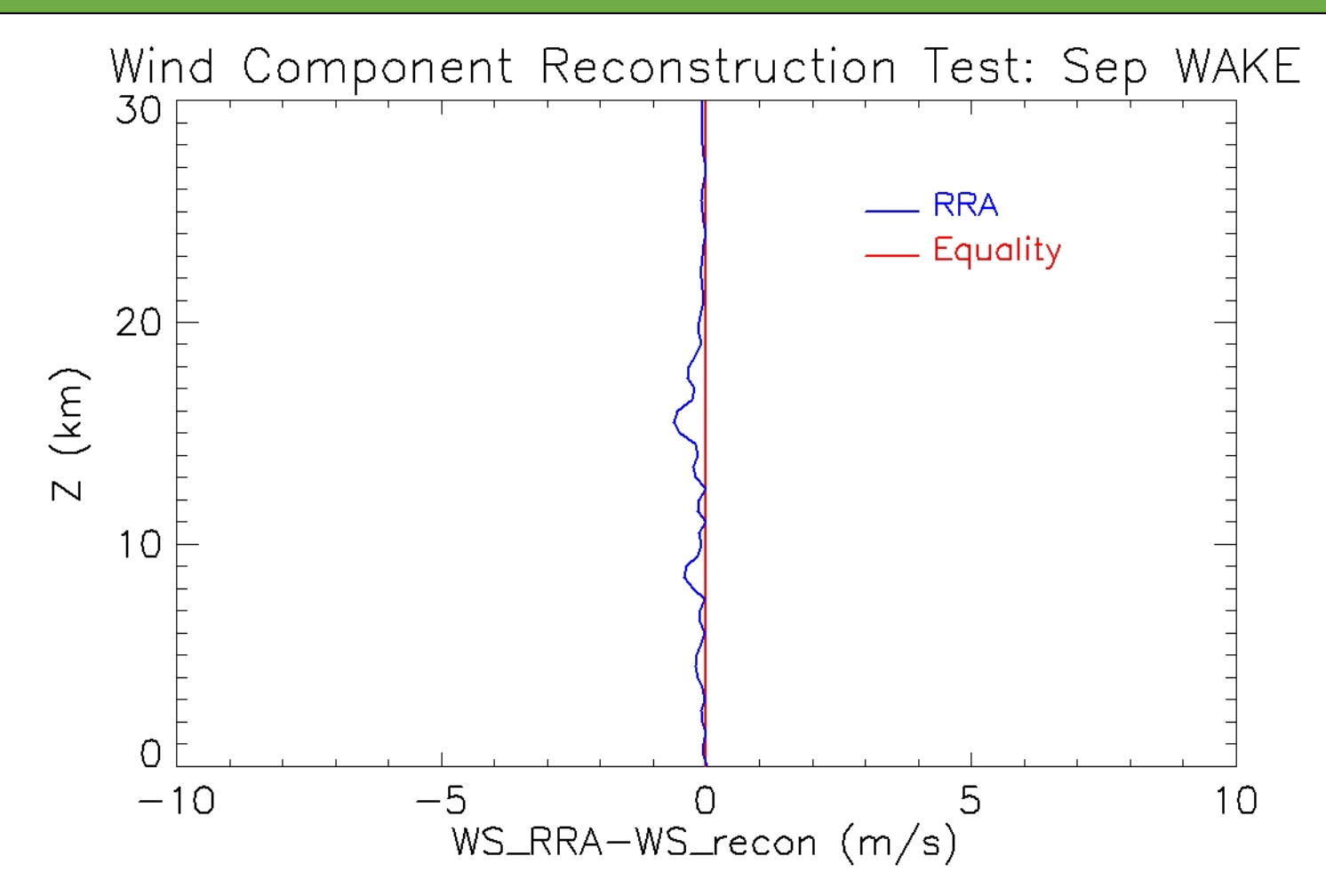

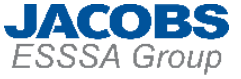

# **Validation Testing Notes**

- All tests are performed analytically. Graphs are only used for visualization.
- A validation test "failure" does not identify the particular bad profile(s) causing the failure. If a failure is noted, then various idiomatic secondary analyses are performed to identify the profiles causing the failure condition. This process is highly interactive and relies heavily on SME experience and judgment.
- After a dataset passes all validation tests, then an independent validation is performed by other EV44 personnel using separately implemented methodology.

# **Step 8: Post-Processing/Documentation**

- Generate plots of all RRA statistical parameters.
- Save RRA data to Excel spreadsheet format.
- Save timestamp listing and inventory files for all profiles used for final RRA production.
- Create Earth GRAM-formatted text files.
- Produce RRA development reports for each site.
- Send Excel files and development reports to the RCC-MG Meteorological Support Committee chair, for posting on the EAFB weather office web site.

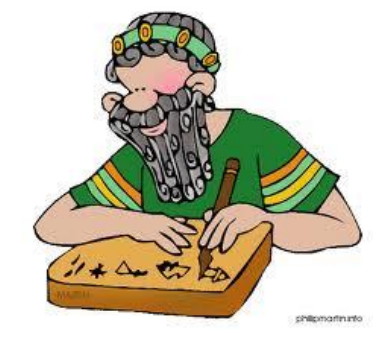

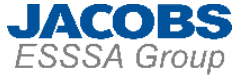

# **Summary**

- New RRA datasets have been created for 15 sites. These are available on the EAFB weather office web site.
- The New RRAs are also available, in Earth-GRAM format, by requesting Earth-GRAM 2010 V.4 from EV44. POC is Patrick White 256-544-5776

[Patrick.W.White@NASA.gov](mailto:Patrick.W.White@NASA.gov)

• Now that EV44 has developed the capability, we would like to support additional future developments. Providing this support operationally may require some finagling. Due to the nature of the process and the necessity of SME interaction, EV44 would prefer not to give out our software to avoid potential misapplication.

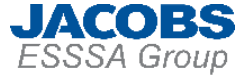

## **Questions**

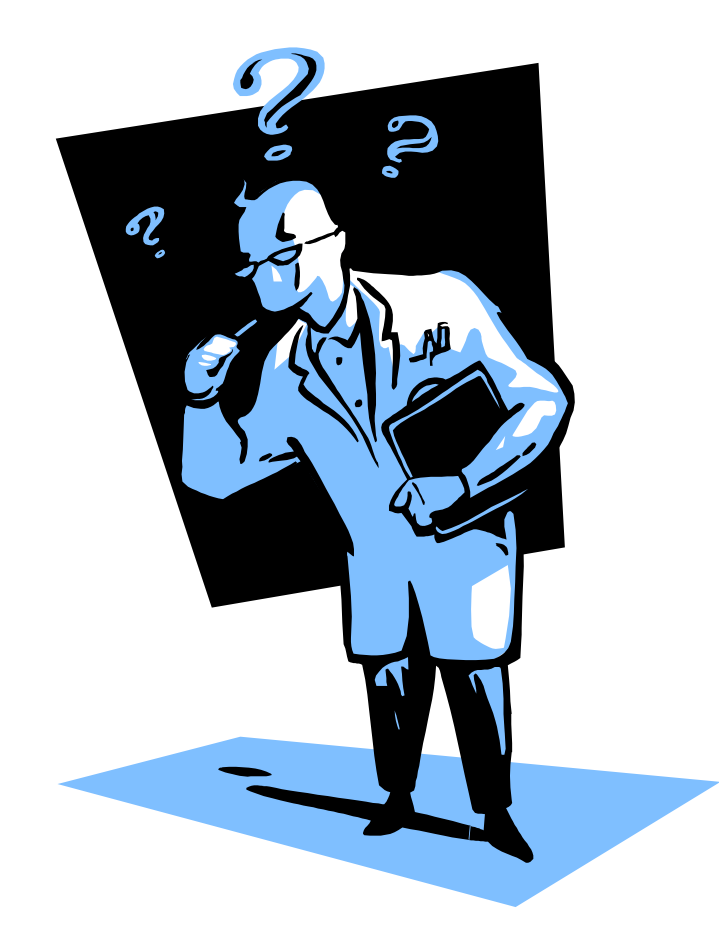

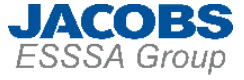

# **Periods of Record Used**

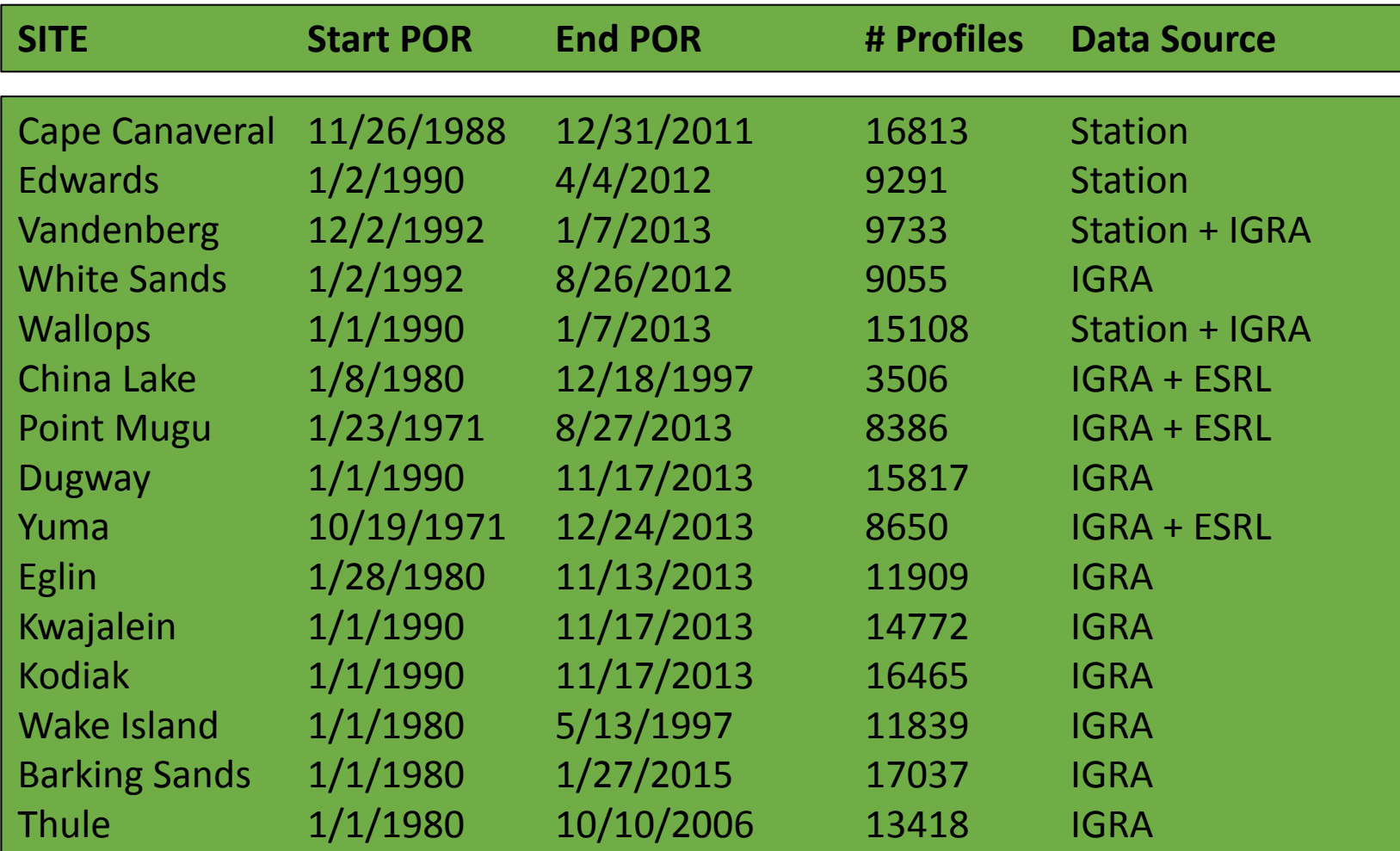

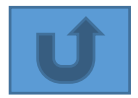